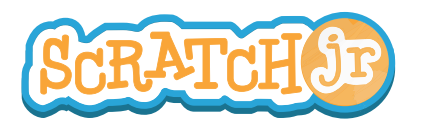

## Can I Make My Character Dribble a Basketball?

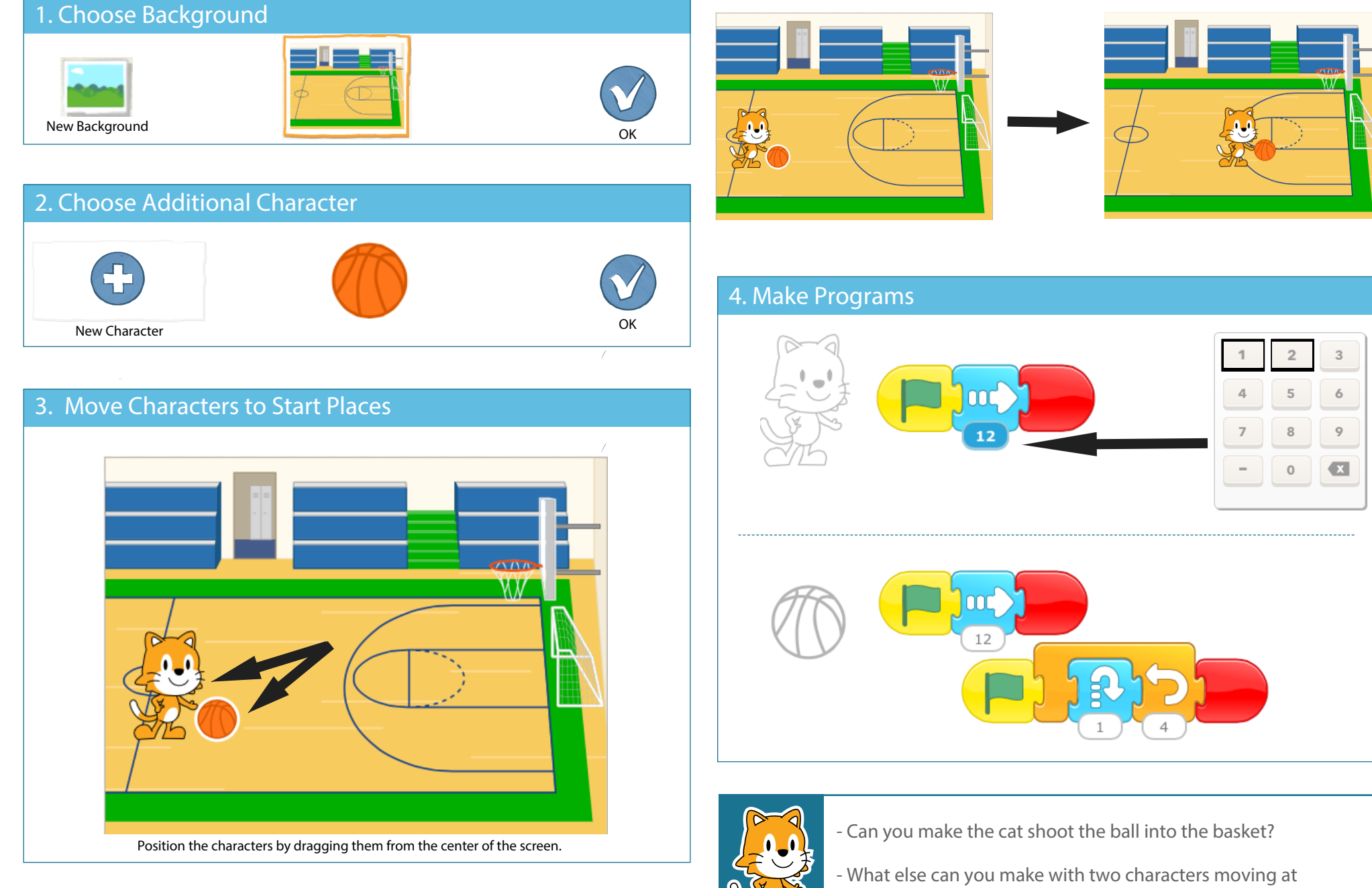

0

THIS WORK IS LICENSED UNDER A CREATIVE COMMONS **THIS WORK IS LICENSED UNDER A CREATIVE COMMONS** ATTRIBUTION-SHAREALIKE 4.0 INTERNATIONAL LICENSE.